## Arbeitslosengeld online beantragen

KEIN PAPIER - KEIN PORTO - KEINE WARTEZEIT

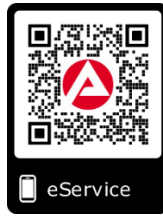

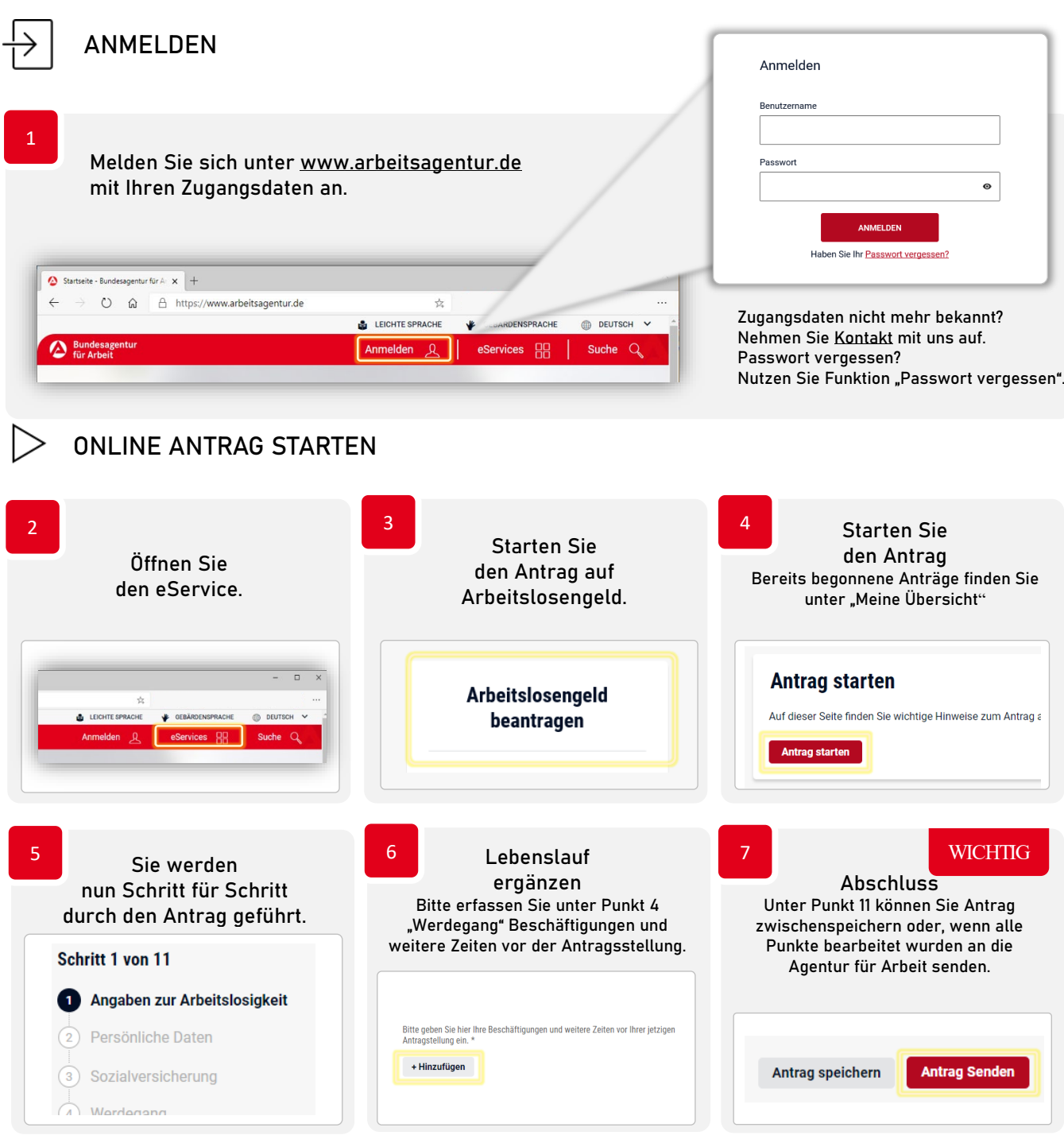

Die erforderlichen Nachweise/Bescheinigungen reichen Sie bitte per eService bzw. per E-Mail nach. Einfach das Dokument abfotografieren und per App (z.B. Scanbot, Tiny Scanner, Office Lens und andere) in ein PDF Dokument umwandeln.

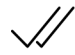

## FERTIG. FRAGEN?

Wenn sie Fragen während der Eingabe des Antrags haben, steht Ihnen von Montag bis Donnerstag zwischen 08:00 und 18:00 Uhr und Freitag von 08:00 bis 14:00 Uhr eine gebührenfreie Hotline zur Verfügung.

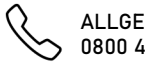

ALLGEMEINE AUSKÜNFTE TECHNISCHE FRAGEN 0800 4 5555 01\*

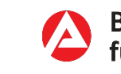

**Bundesagentur** für Arbeit